itails s du odifier r une mage

The copy filmed here has been reproduced thanks to the generosity of:

" " " Ka Kan Te

Seminary of Québec Library

The images appearing here are the best quality possible considering the condition and legibility of tha original copy and in kaaping with tha filming contract apacificationa.

Original copias in prlntad papar covara ara filmad baginning with tha front covar and anding on tha last paga with a printad or illuatratad imprassion, or the back cover when appropriate. All othar original copias ara filmad baginning on tha first page with a printed or illustrated impression, and ending on the last page with a printed or illuatratad imprassion.

Tha last racordad frama on aach microficha shall contain the symbol  $\longrightarrow$  (meaning "CON-TINUED"), or the symbol  $\nabla$  (meaning "END"), whichavar applias.

Maps, plates, charts, etc., may be filmed at different reduction ratios. Those too large to be entirely included in one exposure are filmed beginning in the upper left hand corner, left to right and top to bottom, aa many framas as raquired. The following diagrama illuatrata the method:

1 2 3 1

L'exemplaire filme fut reproduit grâce à la généroaité da:

> Séminaire de Québec **Bibliothèque**

Les images suivantes ont été reproduites avec le plua grand aoin, compta tanu da la condition at da la nattaté da l'axamplaira filmé, at an conformité avac las conditions du contrat da filmaga.

Les exemplaires originaux dont la couverture en papiar aat impriméa sont filmés an commençant par la pramiar plat at an terminant soit par la dernière paga qui comporte une empreinte d'impreasion ou d'illustration, soit par le second plat, salon la caa. Toua las autres exemplaires originaux sont filmés an commençant par la première paga qui comporte une empreinte d'impression ou d'illustration et en terminant par la dernière paga qui comporte une telle empreinte.

Un des symboles suivants apparaîtra sur la dernière image de chaque microfiche, selon le cas: le symbole - signifie "A SUIVRE", le symbole  $\nabla$  signifie "FIN".

Les cartes, planches, tableaux, etc., peuvent être filmés à des taux de réduction différents. Lorsque le document est trop grand pour être reproduit en un seul cliché, ilest filmé à partir de l'angle supérieur gauche, de gauche é droite, et de haut en bas, an prenant le nombre d'images nécessaire. Les diagrammes suivants illustrent la méthode.

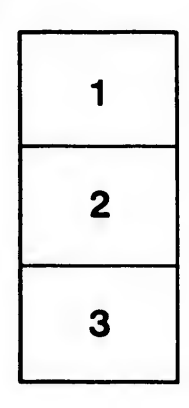

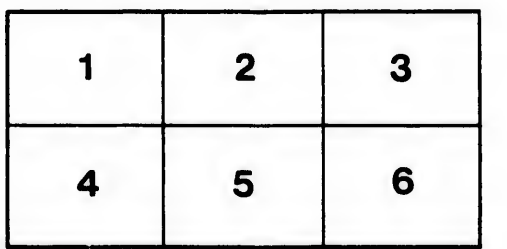

rrata to

pelure. n à

 $32X$